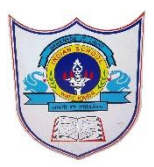

## **INDIAN SCHOOL AL WADI AL KABIR**

**Class: X Department: Computer Science**

#### **Worksheet No:2 Topic: Introduction to Database & MYSQL**

### **FILL IN THE BLANKS:**

1) RDBMS stands for \_\_\_\_\_\_\_\_\_.

- 2) A collection of tables.
- 3) A consists a matrix with data.
- 4) SQL stands for  $\qquad \qquad$ .
- 5) \_\_\_\_\_\_\_ command is used to list all the databases you have stored.
- 6) \_\_\_\_\_\_\_\_\_command is used to open a Database.
- 7) command is used to create a table in MySQL.
- 8) \_\_\_\_\_\_\_\_\_command is used to list the available Databases in MySQL.
- 9) command is used to remove a database from MySQL.
- 10) \_\_\_\_\_\_\_\_\_\_\_command is used to remove a table from MySQL.
- 11) \_\_\_\_\_\_\_\_\_command is used to display the structure of a Table.
- 12) \_\_\_\_\_\_\_\_\_\_\_\_\_\_\_\_\_\_\_\_ clause is used to remove the duplicate values in the

table that is associated with select statement.

### **MATCH THE FOLLOWING:**

## **SECTION- B**

- - 1. DELETE (a) To Check Condition in Displaying Table.
	- 2. ALTER  $-$  (b) To display the structure of a Table.
	- 3. FLOAT (c) To list the available databases in MySQL.
	-
	- 4. DESC  $-$  (d) To display the contents of a Table. 5. WHERE - (e) To remove contents of a Table.
	-
	- 6. SELECT  $-$  (f) To modify the structure of a Table.
	-
	- 7. SHOW (g) Numeric Data Type.

# **ANSWER TYPE QUESTION**

- 1. Define SQL?
- 2. Define: Database and DBMS
- 3. What do you mean by a Table?
- 4. List out the commands under DML and their syntax.
- 5. What is a row and column in a table?
- 6. Explain update commands with syntax and example.
- 7. What are the differences between DELETE and DROP commands of SQL?
- 8. Write the syntax and example for ALTER TABLE -Modify columns.
- 9. Write any four reasons why MySQL become popular.
- 10.Define DDL and DML?
- 11.Give 1 example for aggregate functions (count, max, min, sum).
- 12.List out the Numeric Data and character Data Types in MySQL.
- 13.Mr. Peter created a table in MySQL. later on, he found that there should have been another column in the table. Which command should he use to add another column to the table.

14.

1) Create a table with following fields with the table name product\_tb

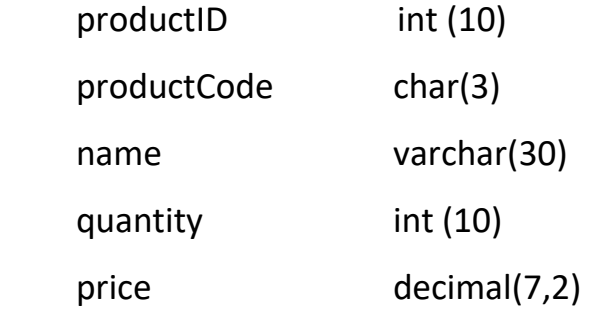

2) write the sql command to insert the following values:

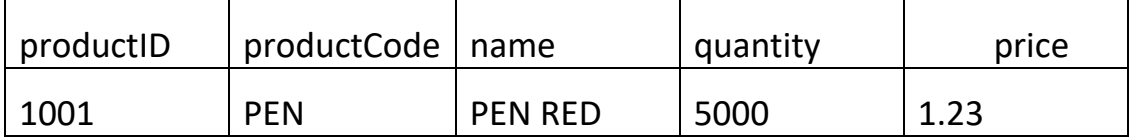

3) Write the SQL query to display name, price WHERE price < 1.0

4) Write the SQL query to display the "name" begins with 'PENCIL'

2**|01** - 0 9 - 2 0 2 2 / P R E P A R E D B Y : G U R U A R C H A N A . S

5) Write the SQL query to modify quantity column in the table to quantity int(25)

6) Write the SQL query to display the "product code " ending with 'EC'

7) Write the SQL query to display price of products without duplicate values.

8) Write the SQL query to count the number of product with product code is PEN.

9) Write the SQL query to display the maximum, minimum, average of price and total quantity of all products.

10) Write the SQL query to update product code to PEC for productID 1002.

11)Write the SQL query to delete the row where productID =1003

12)Write the SQL query to add a column discount with datatype float (10,2)

13) Write the SQL query to drop the table employee.